## **Python**数据科学导论 **Data Science Introduction with Python**

数据分析基础**(**上**) Data Analytics Introduction - Part 1** 范叶亮

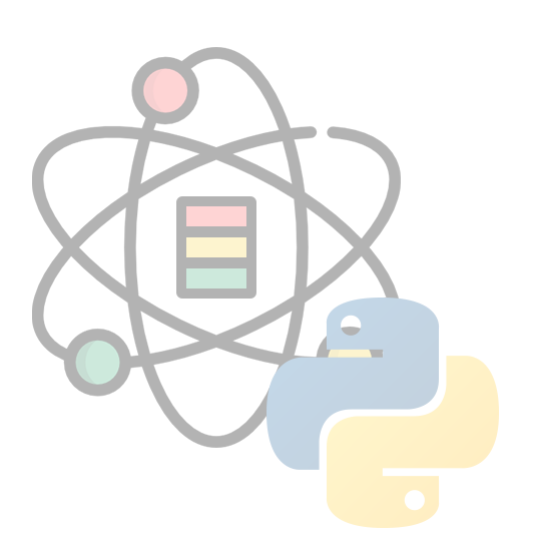

#### 目录

- NumPy 简介
- 多维数组对象
- ⾯向数组编程

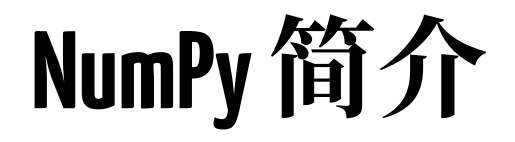

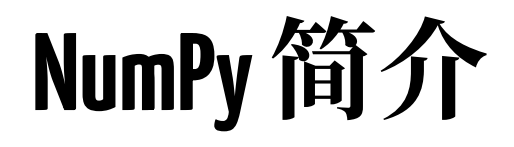

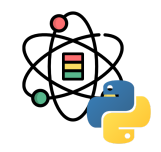

NumPy 是使用 Python 进行科学计算的基础软件包。它包括:

- 功能强大的 N 维数组对象。
- 精密广播功能函数。
- 集成 C/C+ 和 Fortran 代码的工具。
- 强大的线性代数、傅立叶变换和随机数功能。

NumPy 包的核心是 ndarray 对象。它封装了 Python 原生的同数据类型的 N 维数组, 为了保证其性能优良, 其中有许 多操作都是代码在本地进行编译后执行的。

在后续内容中, 我们会使用下面的快捷方式导入 NumPy:

**import** numpy **as** np

**NumPy**简介

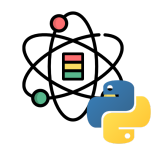

NumPy 数组和原生 Python Array(数组)之间有几个重要的区别:

- NumPy 数组在创建时具有固定的大小, 与 Python 的原生数组对象(可以动态增长)不同。更改 ndarray 的大小将 创建⼀个新数组并删除原来的数组。
- NumPy 数组中的元素都需要具有相同的数据类型,因此在内存中的大小相同。 例外情况: Python 的原生数组里包 含了 NumPy 的对象的时候, 这种情况下就允许不同大小元素的数组。
- NumPy 数组有助于对大量数据进行高级数学和其他类型的操作。通常, 这些操作的执行效率更高, 比使用 Python 原⽣数组的代码更少。
- 越来越多的基于 Python 的科学和数学软件包使用 NumPy 数组, 虽然这些工具通常都支持 Python 的原生数组作为 参数, 但它们在处理之前会还是会将输入的数组转换为 NumPy 的数组, 而且也通常输出为 NumPy 数组。

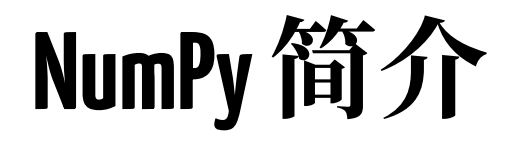

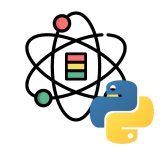

NumPy 的高效得益于向量化和广播:

向量化描述了代码中没有任何显式的循环,索引等。这些当然是预编译的 C 代码中"幕后"优化的结果。向量化代码有许 多优点,其中包括:

- 向量化代码更简洁,更易于阅读
- 更少的代码行通常意味着更少的错误
- 代码更接近于标准的数学符号(通常,更容易正确编码数学结构)
- 向量化导致产生更多 "Pythonic" 代码。如果没有向量化, 我们的代码就会被低效且难以阅读的 for 循环所困扰。

广播是用于描述操作的隐式逐元素行为的术语。 一般来说,在 NumPy 中,所有操作,不仅仅是算术运算,逻辑,位, 功能等,都以这种隐式的逐元素方式进行广播。有关广播的详细"规则", 请参阅 numpy.doc.broadcasting。

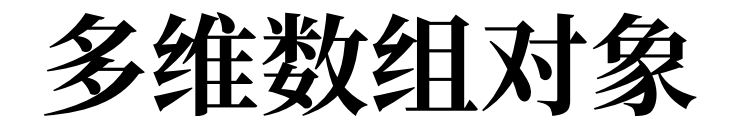

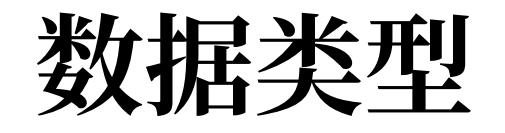

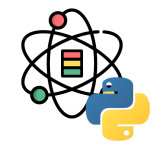

NumPy 支持比 Python 更多种类的数据类型, NumPy 的数值类型实际上是 dtype 对象的实例, 并对应唯一的字符。

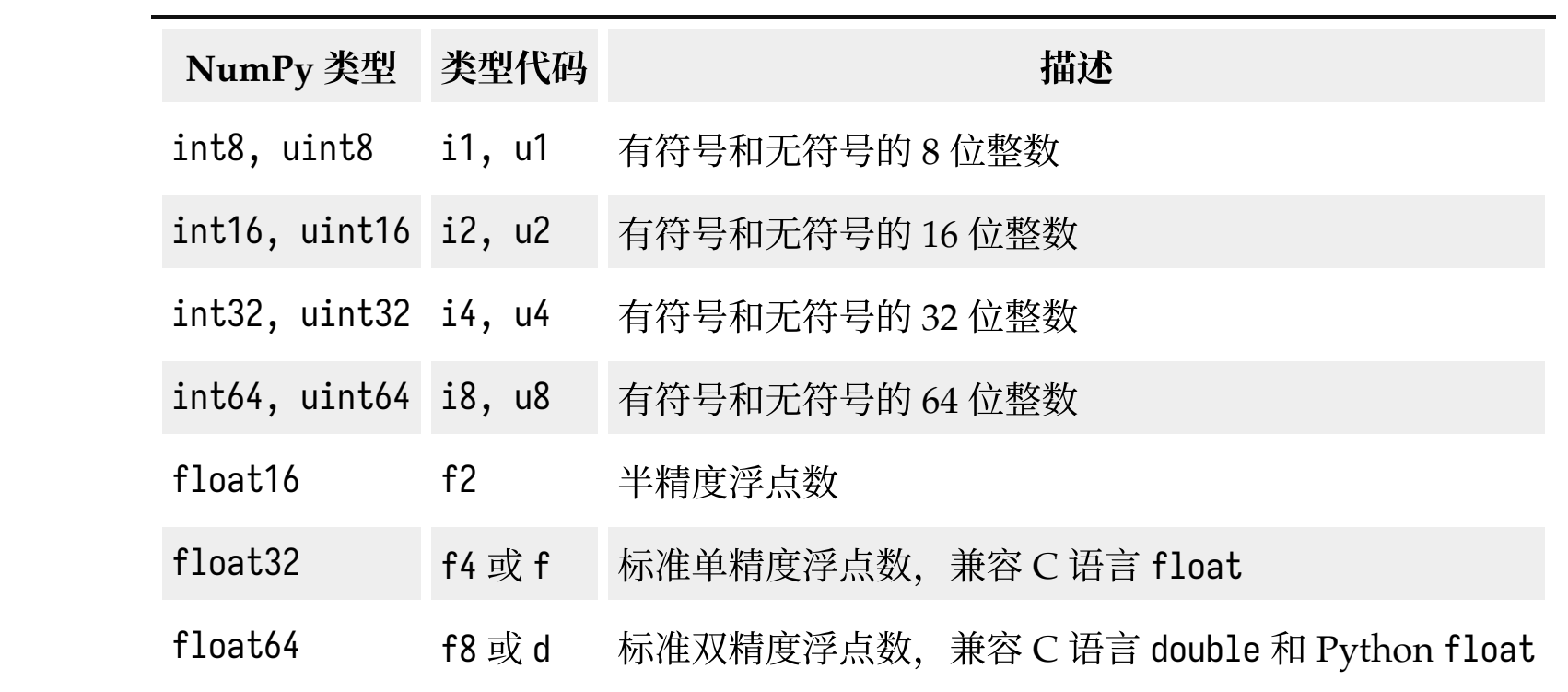

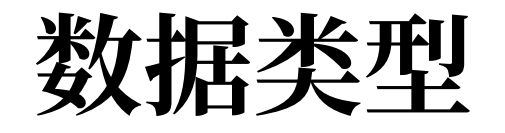

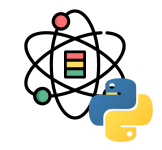

(接上表)

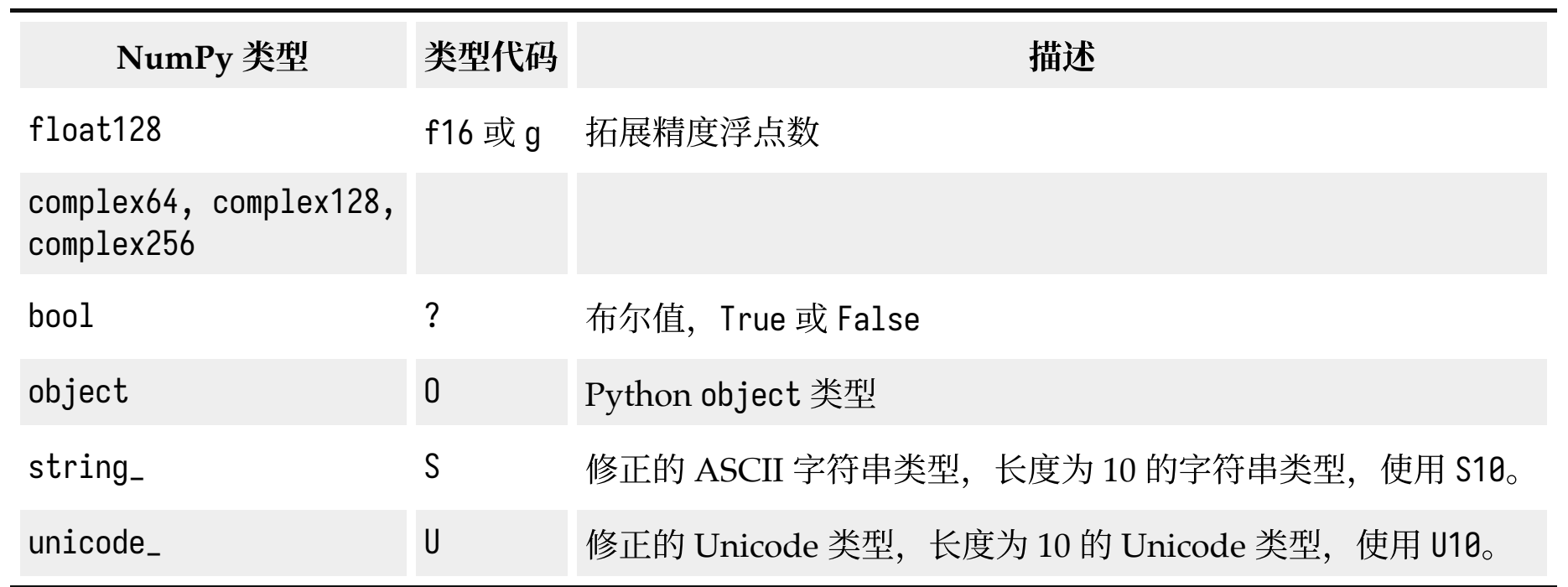

生成数组最简单的方式就是使用 array 函数。array 函 数接收任意的序列类型对象(也包括其他的数组), 生 成⼀个新的包含传递数据的 NumPy 数组。

 $d1 = [1, 2.0, 3]$  $a1 = np.array(d1)$ a1

## array([1., 2., 3.])

嵌套序列会自动转换成多维数组:

 $d2 = [[1, 2, 3], [4, 5, 6]]$  $a2 = np.array(d2)$ a2

## array([[1, 2, 3],  $\#$   $[4, 5, 6]$  可以通过 ndim 和 shape 属性确定数组的维度和形状:

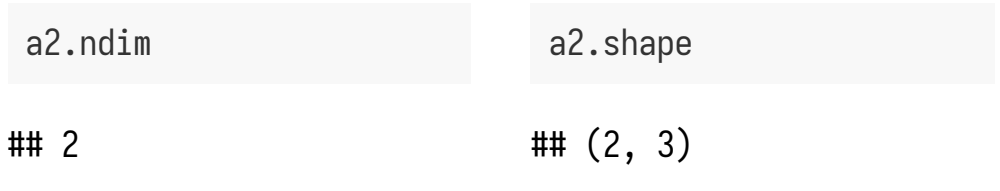

除非显式的指定,否则 np.array 会自动推断数组的数据 类型。数据类型存储在一个特殊的元数据 dtype 中:

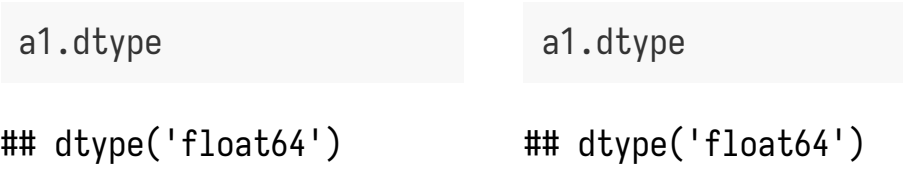

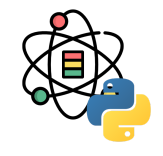

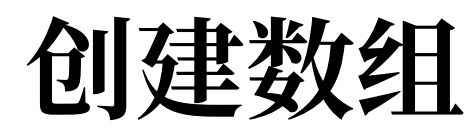

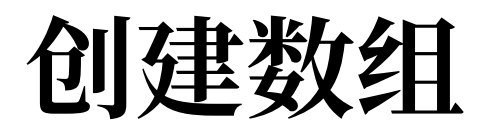

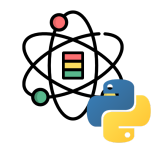

NumPy 还可以通过其他函数生成数组,如下表所示:

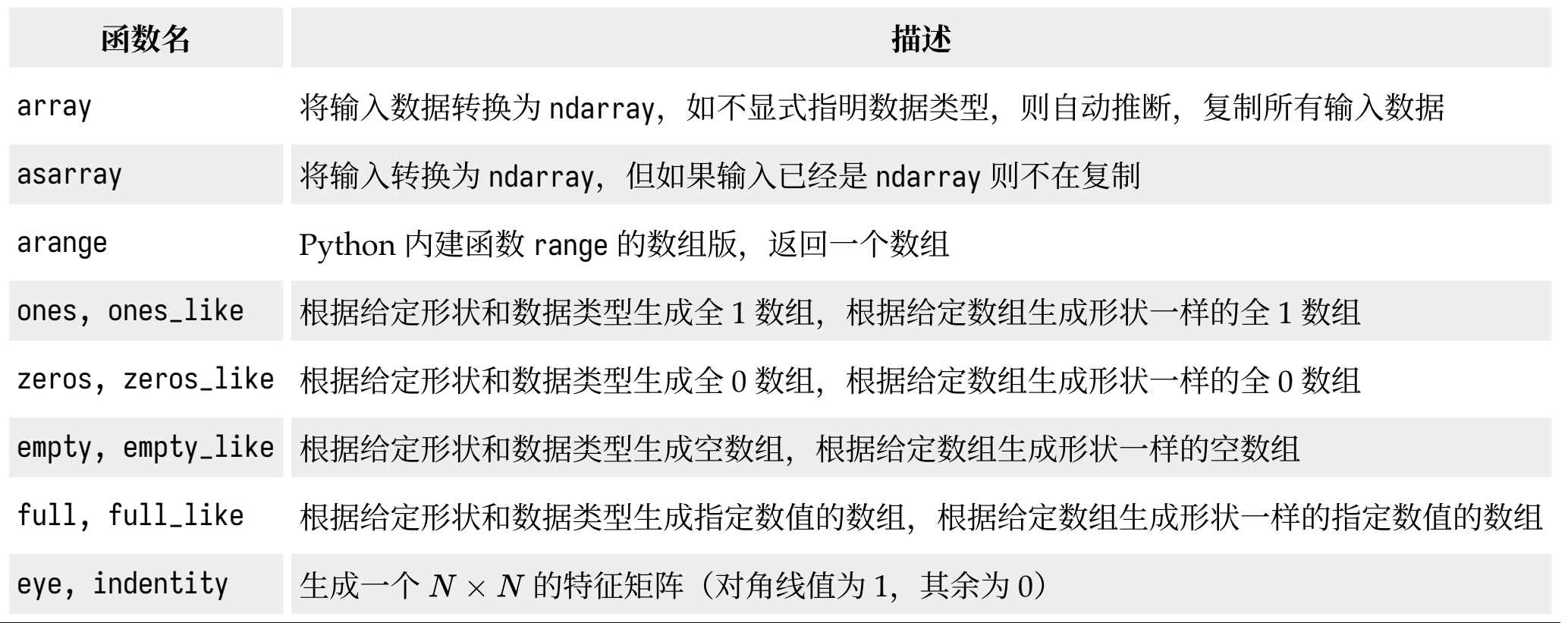

NumPy 允许批量运算而无需任何 for 循环, 该特性称 之为向量化,任何两个等尺寸数组之间的算数操作搜是 逐元素的:

 $arr = np.array([1., 2., 3.], [4., 5., 6.]])$ arr \* arr

## array( $[$ [ 1., 4., 9.], ## [16., 25., 36.]])

arr - arr

## array([[0., 0., 0.], ## [0., 0., 0.]]) 标量计算的算术操作会把参数传递给数组的每个元素:

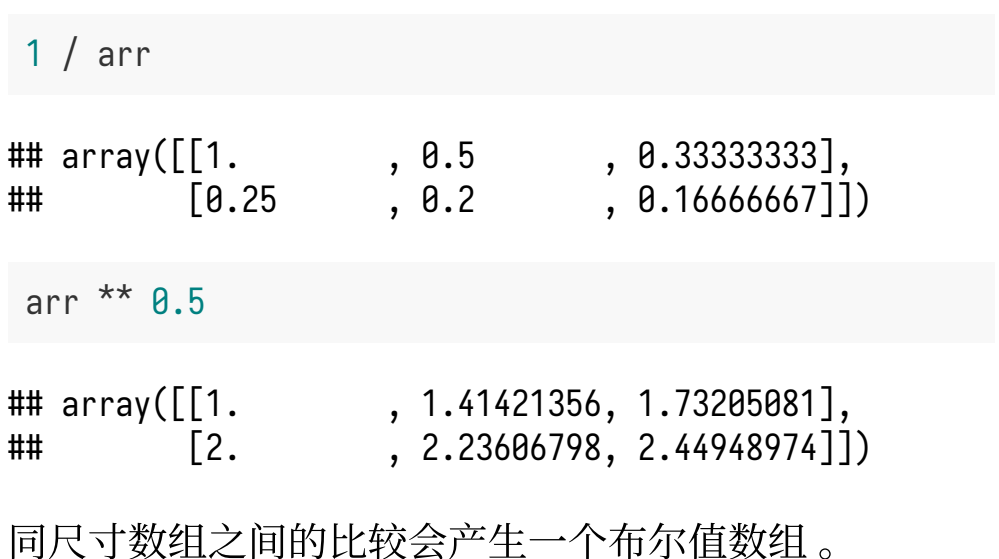

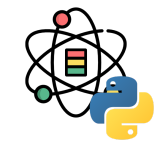

数组算术

播

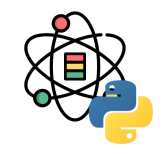

广播描述了算法如何在不同形状的数组之间进行运算,它功能强大,但也可能会导致混淆。

广播的原则:如果对于每个结尾维度(即从尾部开始的),轴长度都匹配或者长度都是 1, 两个数组就是可以兼容广 播的。之后, 广播会在丢失的或长度为 1 的轴上进行。

```
arr = np.random.random(4, 3)arr.mean(0)
```

```
## array([-0.36245541, 0.39465872, 0.13086631])
```
 $arr - arr.macan(0)$ 

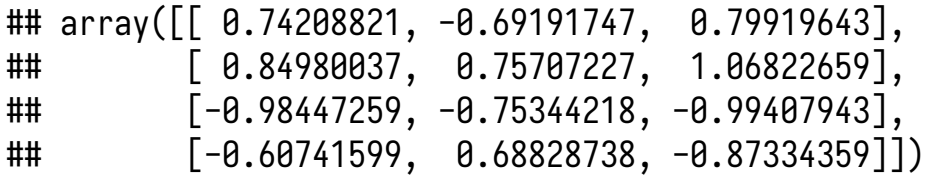

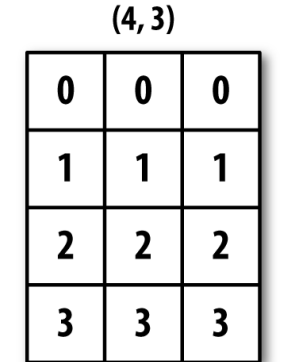

 $+$ 

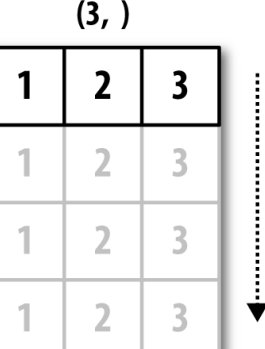

 $=$ 

 $(4, 3)$ 

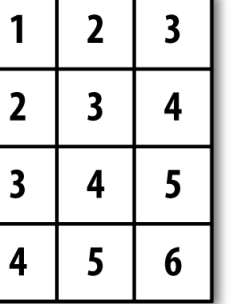

⼴播

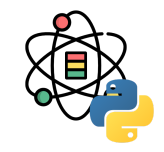

假如我们希望减去每一行的平均值,由于 arr.mean(0) 的长度为 3,因此他与轴 0 上的广播兼容,因为 arr 中的结尾维 度为 3,因此匹配。为了从轴 1 减去均值(即从每行减去行平均值),较小的数组的形状必须是 (4, 1)。

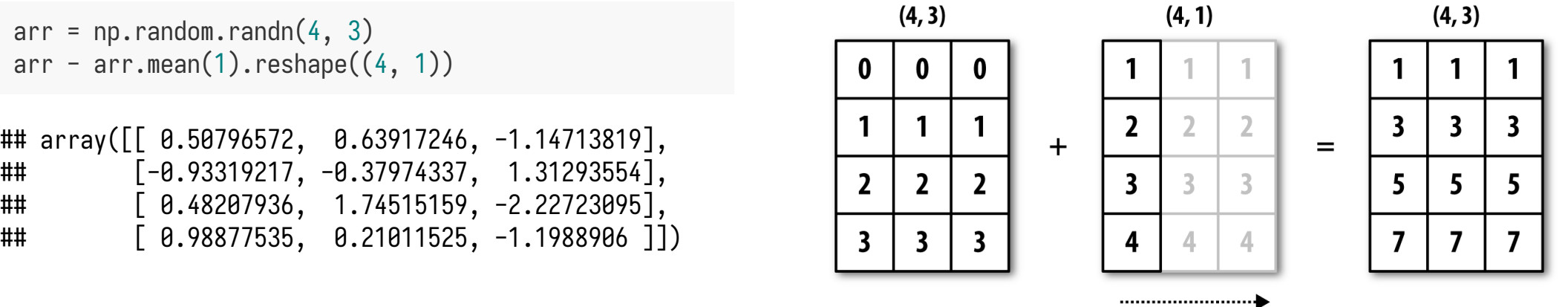

广播

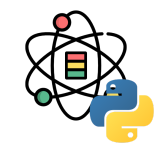

下图为对沿着轴将一个二维数组加到三维数组的示意:

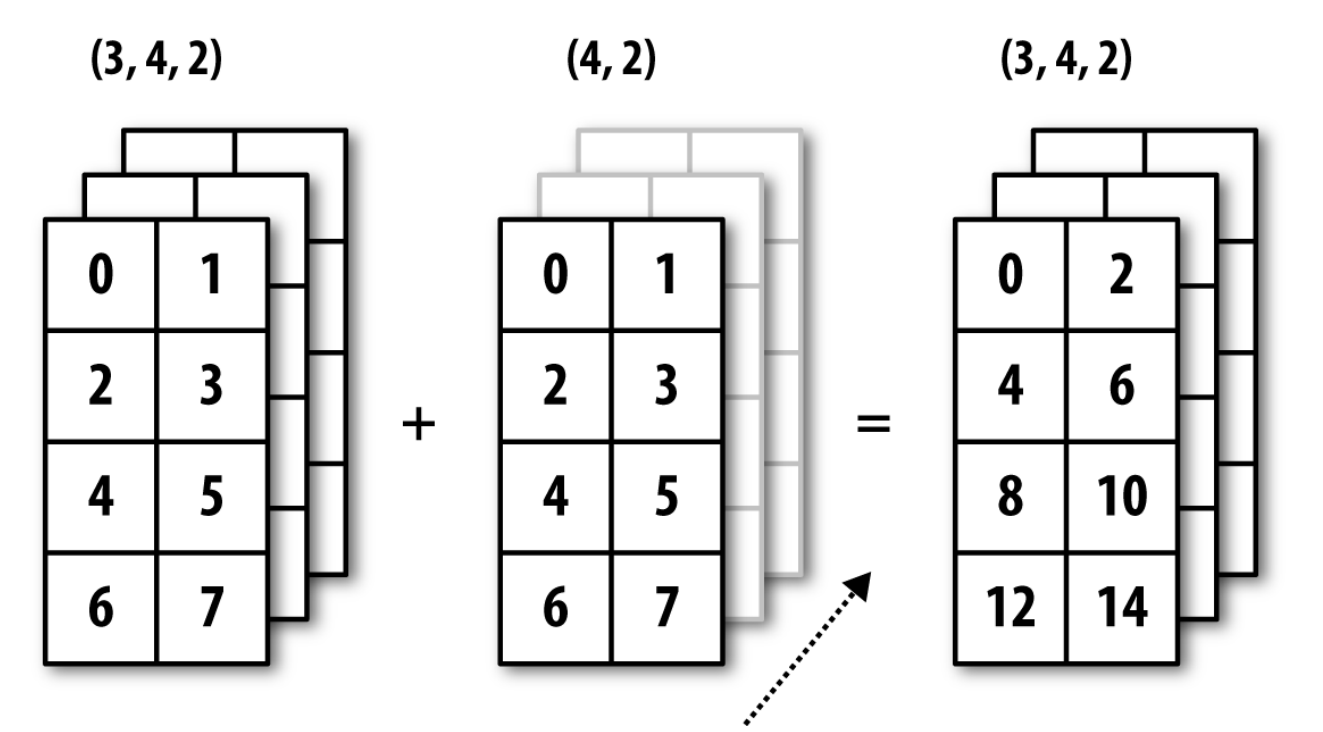

广播

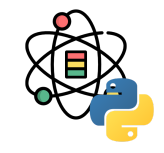

根据广播规则,"广播维度"在较小的数组中须为 1,在"行减均值"的例子中,意味着形状需要是 (4, 1) 而不是 (4, )。 使用 reshape 是一种选择, 但插入一个轴需要构造一个表示新形状的元组。在三维情况下, 任何一个维度上进行广播只 是将数据塑造为形状兼容的问题,下图显示了三维数组的每个轴上广播所需的形状:

Full array shape: (8, 5, 3) Axis 2: (8, 5, 1)

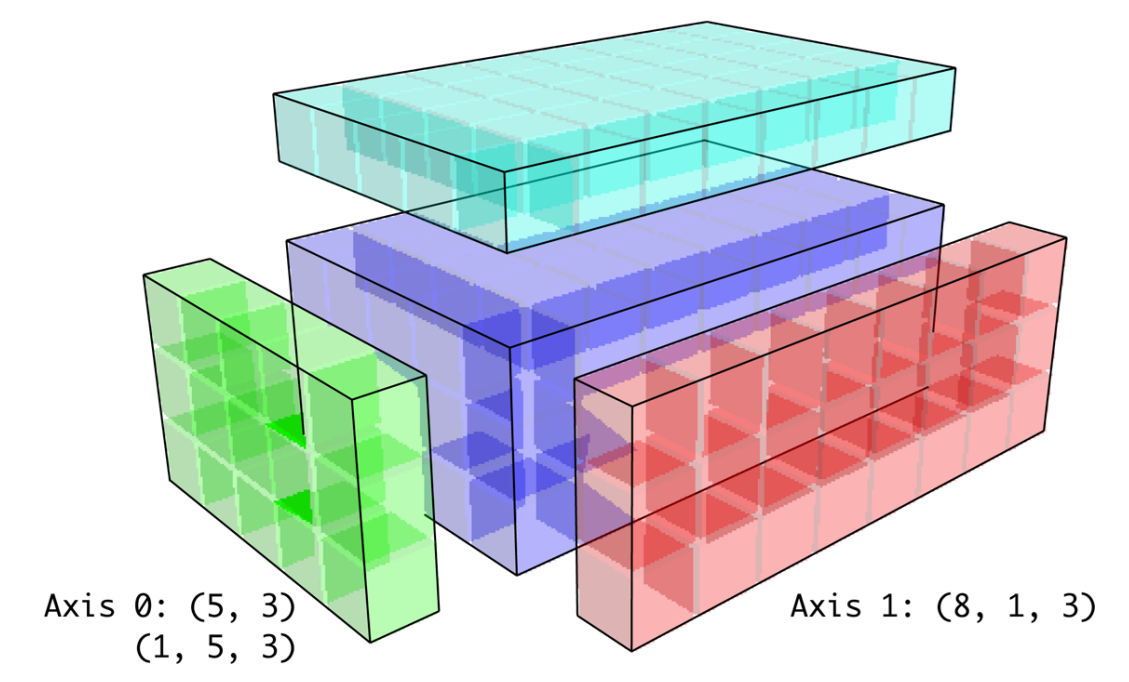

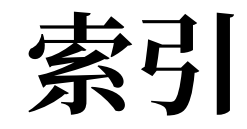

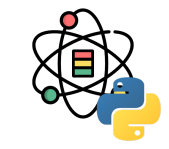

NumPy 的 ndarray 数据可以通过索引和切片进行访问 和修改,与 Python 的内建列表类似。

```
arr = np.arange(6)arr
```

```
## array([0, 1, 2, 3, 4, 5])
```
arr[3]

## 3

arr[4:6]

 $\#$ # array( $[4, 5]$ )

 $arr[0:2] = 9$ arr

## array([9, 9, 2, 3, 4, 5])

当传入一个数值给数组的切片后, 数值被传递给了整个 切片, 这区别于 Python 的内建列表, 数组的切片是原 数据的视图,这意味着数据并不是被复制了,任何对于 视图的修改都会反映到原数组上。

 $arr\_slice = arr[0:2]$  $arr\_slice[:] = 0$ arr

## array([0, 0, 2, 3, 4, 5])

索引

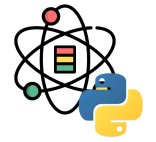

对于一个二维数组,每个索引值对应的元素不再是一个 值, 而是一个一维数组。

 $arr = np.array([[1, 2, 3], [4, 5, 6], [7, 8, 9]])$ arr[2]

## array([7, 8, 9])

通过递归方式或传递索引的逗号分割列表获取元素:

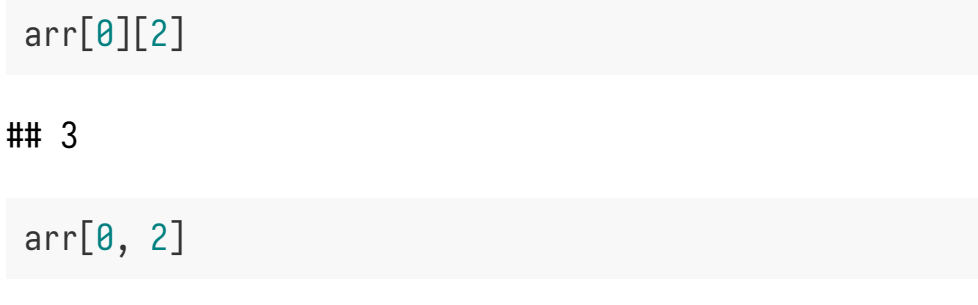

 $\mathbf{0}$  $\mathbf{1}$  $\overline{2}$  $\mathbf{0}$  $0, 0$  $0, 1$  $0, 2$ axis 0  $\mathbf{1}$  $1, 0$  $1,1$  $1, 2$  $2^{\circ}$  $2,0$  $2,1$  $2, 2$ 

axis 1

在二维数组上索引, 我们可以将 0 轴看做"行", 将 1 轴 看做"列"。

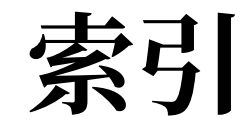

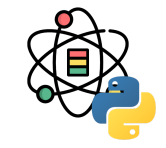

在多维数组中,可以省略后续索引值,返回的对象是降 低⼀个维度的数组。

```
arr = np.array([[[1, 2, 3], [4, 5, 6]],[7, 8, 9], [10, 11, 12]]
```
arr

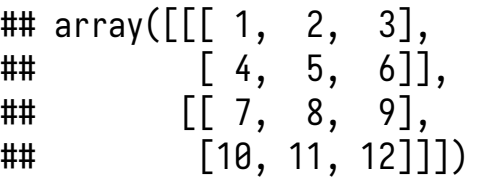

#### $arr[0]$

```
## array([[1, 2, 3],
\# [4, 5, 6]
```
类似地, arr[1, 0] 返回的是一个一维数组:

arr[1, 0]

## array([7, 8, 9])

需要注意的是,以上数组的⼦集中返回的都是视图。

切⽚

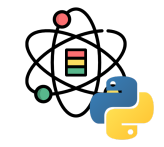

与 Python 列表的一维对象类似,数组可以通过类似的 语法进行切片:

```
arr = np.array([1, 2, 3, 4, 5, 6])arr
```

```
## array([1, 2, 3, 4, 5, 6])
```
arr[1:3]

## array([2, 3])

```
对于二维数组进行切片略有不同:
```
arr = np.array( $[1, 2, 3]$ ,  $[4, 5, 6]$ ,  $[7, 8, 9]$ ) arr[:2]

## array([[1, 2, 3],  $\#$   $[4, 5, 6]$ 

数组沿着轴 0 进行切片, 表达式 arr[:2] 表示选择 arr 的前两"**行"**。也可以进行多阻切片:

arr[:2, 1:]

## array([[2, 3], ## [5, 6]]) 切片

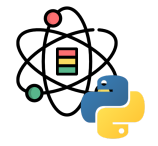

需要注意的是,单独的一个冒号表示选择整个轴上的数 组,因此可以按照如下方式在更高维度上进行切片:

 $arr[:, :1]$ 

## array([[1],  $\sharp$   $\sharp$   $\left[ 4 \right]$ , ## [7]])

对整个切片表达式赋值, 整个切片都会重新赋值:

 $arr[:2, 1:] = 0$ arr

## array([[1, 0, 0], ## [4, 0, 0], ## [7, 8, 9]])

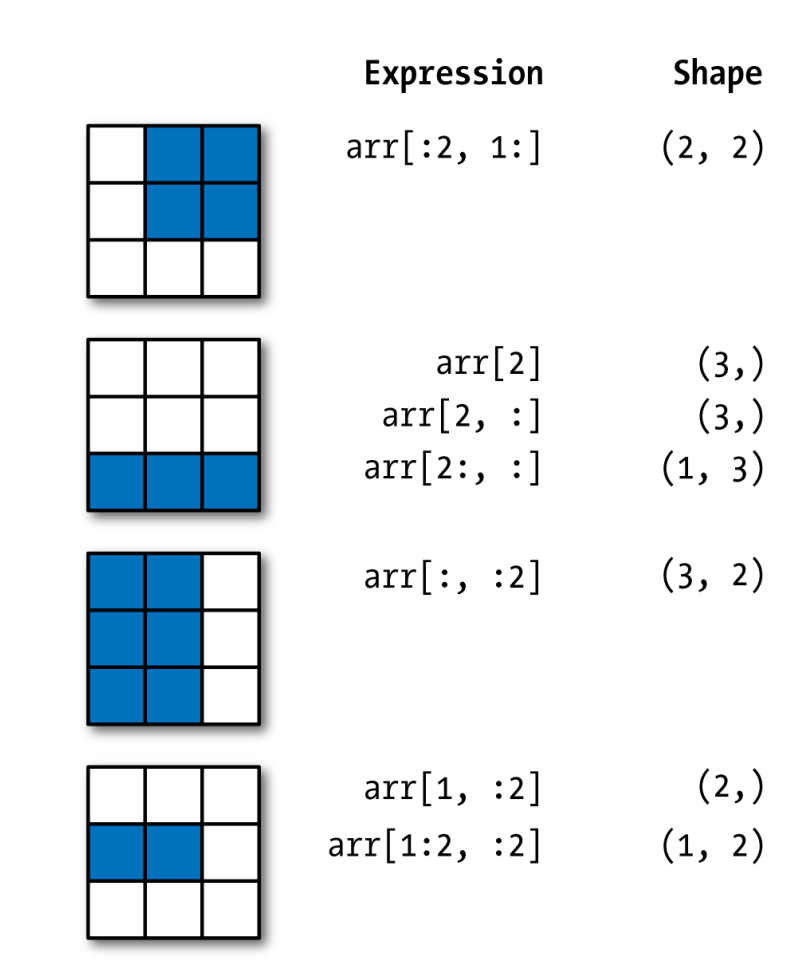

布尔索引

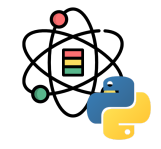

考虑如下例子, 每个人名和 data 数组中的一行对应:

```
names = np.array( ['Bob', 'Joe', 'Leo', 'Tom', 'Leo'])
data = np.random.random(5, 3)names
```
## array(['Bob', 'Joe', 'Leo', 'Tom', 'Leo'], dtype='< U3')

data

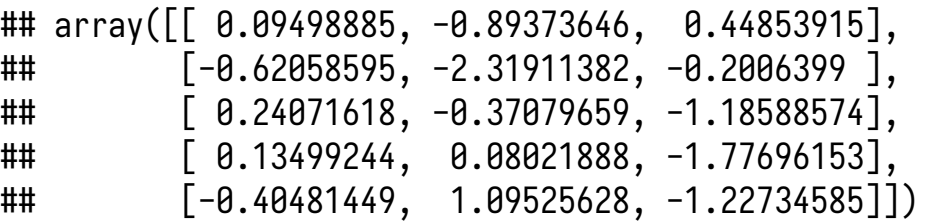

我们想要选中所有 Leo 对应的行, 数组的比较操作也是 可以向量化的:

 $names = 'Leo'$ 

## array([False, False, True, False, True])

在索引数据时可以传入布尔值数组:

```
data[names = 'Leo']
```
## array([[ 0.24071618, -0.37079659, -1.18588574], ## [-0.40481449, 1.09525628, -1.22734585]])

布尔数组的长度必须和数组轴索引长度一致,不一致时 并不会报错,因此建议使用该特性时要注意。

布尔索引

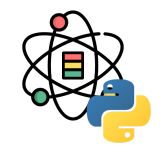

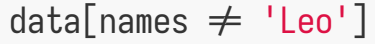

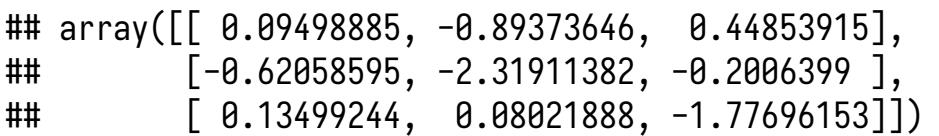

 $data[\sim(names == 'Leo')]$ 

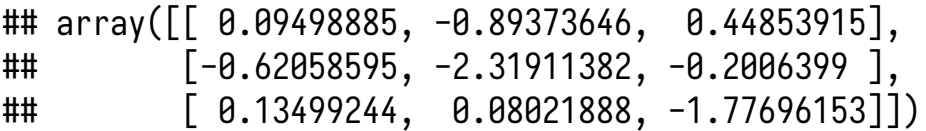

 $data[(\text{names} == 'Leo') | (\text{names} == 'Bob')]$ 

## array([[ 0.09498885, -0.89373646, 0.44853915], ## [ 0.24071618, -0.37079659, -1.18588574], ## [-0.40481449, 1.09525628, -1.22734585]])

```
data[names = 'Leo', 1:]
```

```
## array([[-0.37079659, -1.18588574],
## [ 1.09525628, -1.22734585]])
```
# 数组转置和换轴

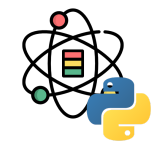

转置是⼀种特殊的数据重组形式,可以返回数据的视图 而不需要复制任何内容。数组拥有 transpose 方法, 也 有特殊的 T 属性:

```
arr = np.arange(12).readresp((3, 4))arr.T
```
 $\#$ # array( $[$ [ 0, 4, 8], ## [ 1, 5, 9],  $\begin{bmatrix} 2, & 6, & 10 \end{bmatrix}$  $\#$  [ 3, 7, 11]])

对于更高维度的数组, transpose 方法可以接受包含轴 编号的元素, 用于置换轴:

arr = np.arange $(16)$ .reshape $((2, 2, 4))$ 

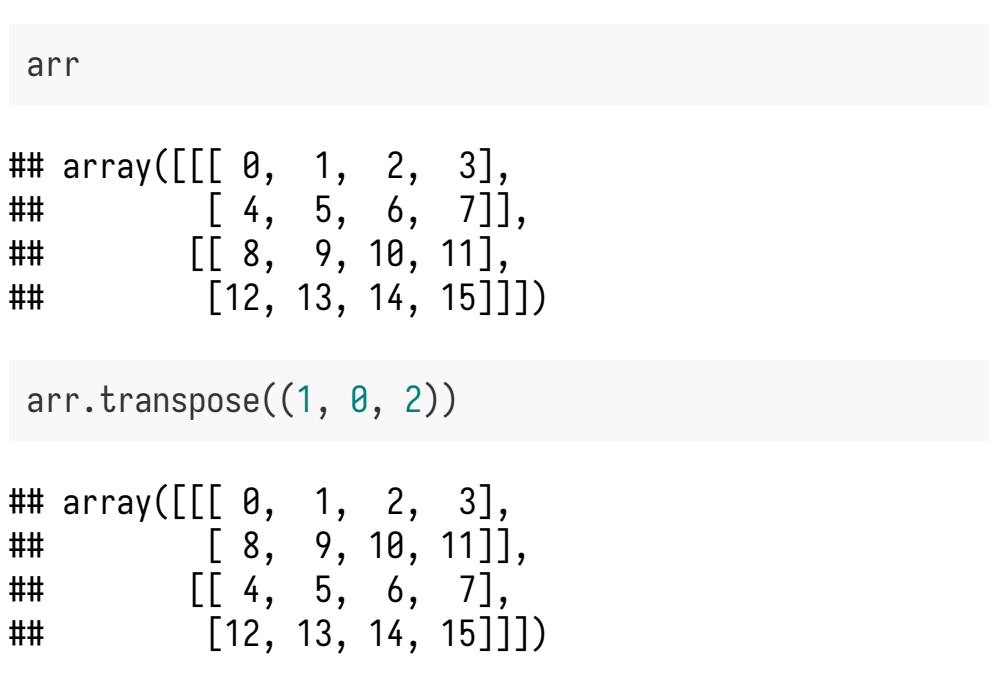

## 数组转置和换轴

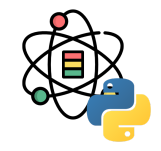

使用. T 进行转置是换轴的一个特殊案例。ndarray 有一个 swapaxes 方法, 该方法接收一堆轴编号作为参数, 并对轴进 行调整用于重组数据:

arr

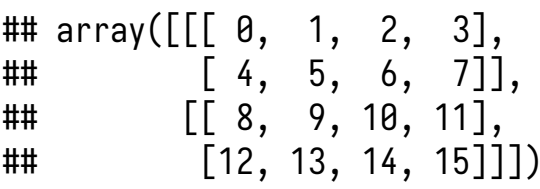

arr.swapaxes(1, 2)

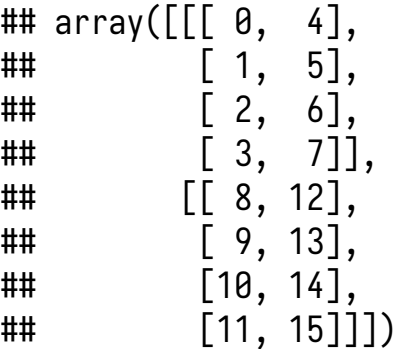

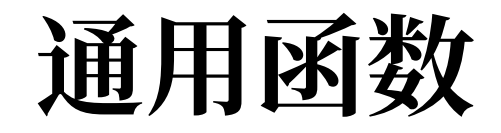

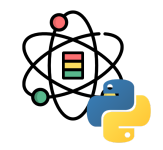

通用函数,也可以称为 ufunc,是一种在 ndarray 数据中进行逐元素操作的函数。某些简单函数接收一个或多个标量数 值,并产生一个或多个标量结果,而通用函数就是对这些简单函数的向量化封装。

 $arr = np.arange(10)$ arr

 $\#$ # array( $[0, 1, 2, 3, 4, 5, 6, 7, 8, 9]$ )

np.sqrt(arr)

## array([0. , 1. , 1.41421356, 1.73205081, 2. ## 2.23606798, 2.44948974, 2.64575131, 2.82842712, 3. ])

这些是所谓的一元通用函数,还有一些通用函数,例如 add 或 maximum 则会接受两个数组并返回一个数组作为结果,因 此称之为二元通用函数。

# 一元通用函数

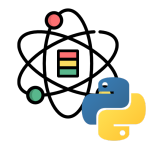

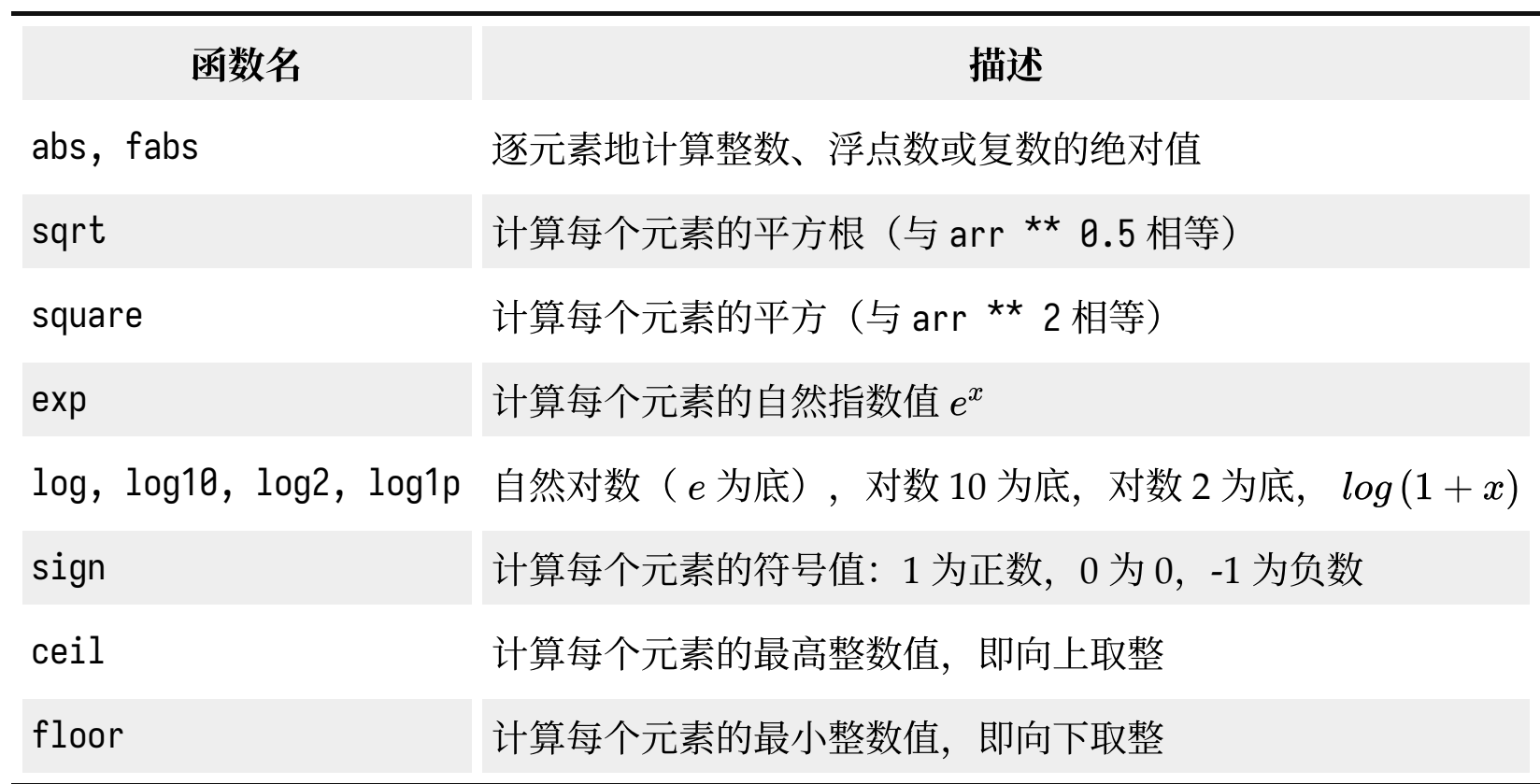

## 一元通用函数

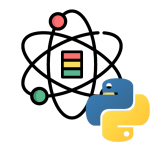

(接上表)

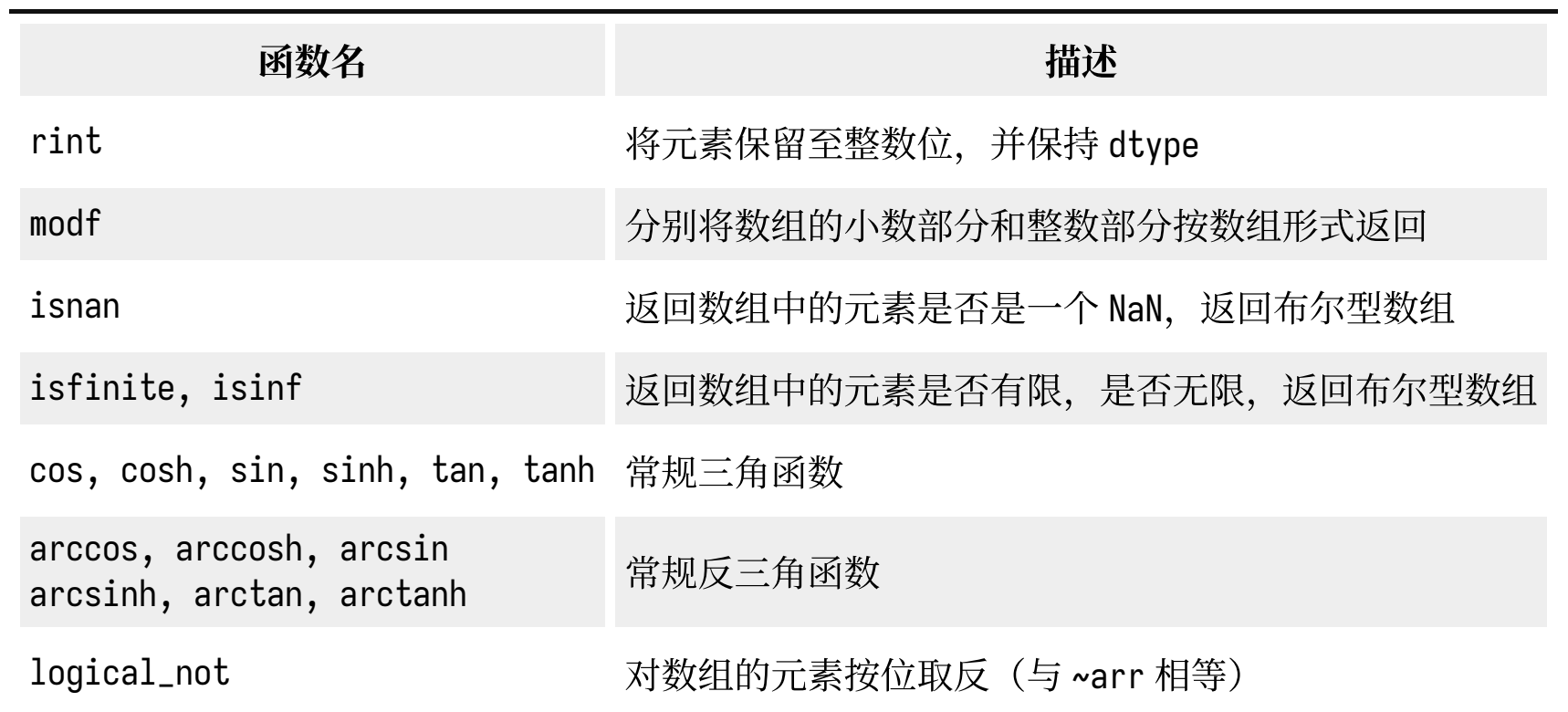

# 二元通用函数

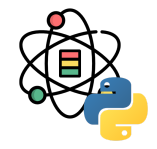

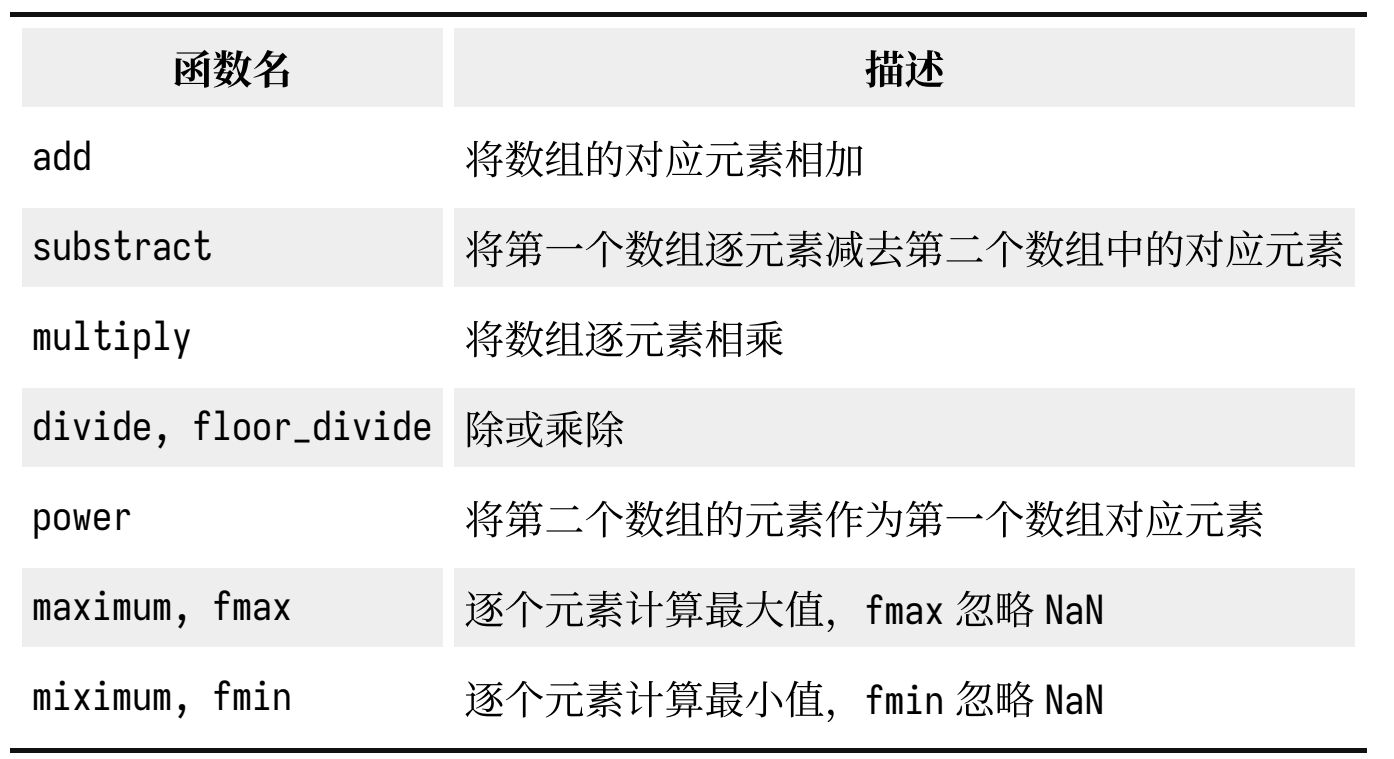

(接下表)

## 二元通用函数

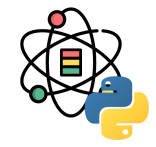

(接上表)

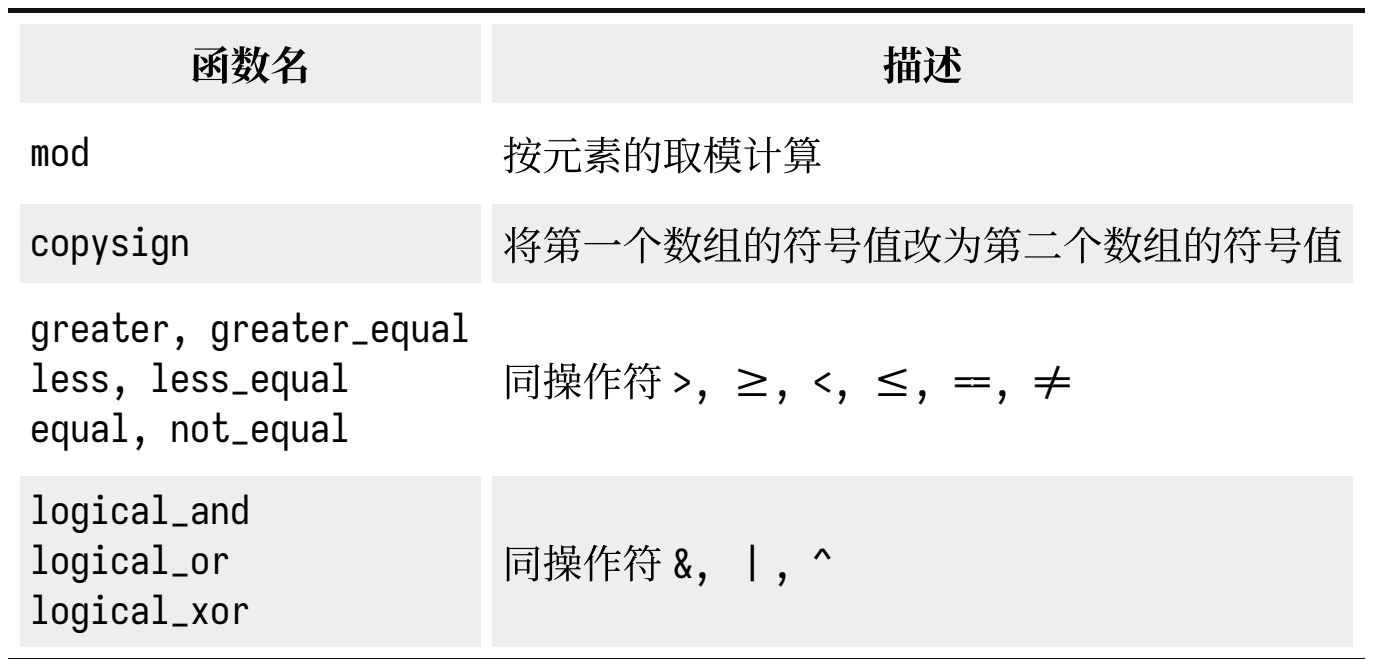

### 面向数组编程

## 面向数组编程

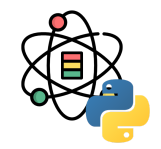

使用 NumPy 数组可以使你利用简单的数组表达式完成多种数组操作任务,而无须写大量循环。这种利用数组表达式来 替代显示循环的方法,成为向量化。通常,向量化的数组操作回避纯 Python 的等价实现在速度上快一到两个数量级 (甚至更多), 这对所有种类的数值计算产生了很大的影响。

np.where 函数是三元表达式 x if condition else y 的向量化版本,假设有如下数组:

```
xarr = np.array([1.1, 1.2, 1.3, 1.4, 1.5])yarr = np.array([2.1, 2.2, 2.3, 2.4, 2.5])
cond = np.array([True, False, True, True, False])
```
假设 cond 中的元素为 True 时, 我们取 xarr 中的元素, 否则取 yarr 中的元素,列式推导代码如下:

[(x **if** c **else** y) **for** x, y, c **in** zip(xarr,yarr,cond)]

## [1.1, 2.2, 1.3, 1.4, 2.5]

当数组很⼤时,这种操作会很慢,同时当数组为多维 时, 就无法奏效了, np.where 代码如下:

np.where(cond, xarr, yarr)

## array([1.1, 2.2, 1.3, 1.4, 2.5])

数学和统计方法

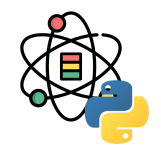

许多关于计算整个数组统计值或关于轴向数据的数学函数,可以作为数组类型的方法被调用。你可以使用聚合函数,比 如 sum, mean 和 std, 既可以使用数组实例的方法, 也可以使用顶层的 NumPy 函数。

```
arr = np.random.random(4, 3)arr
## array([[ 0.46233927, -0.4294181 , 0.34371734],
## [ 0.27785191, -1.0810782 , 2.27079654],
## [-0.16738222, -0.34736972, -0.70952599],
## [-0.77769172, 0.94905106, 1.44001773]])
 arr.mean()
## 0.18594232465634117
                                                           np.mean(arr)
                                                          ## 0.18594232465634117
                                                           arr.mean(axis=1)
                                                          ## array([ 0.12554617, 0.48919008, -0.40809264, 0.53
                                                          712569])
                                                           arr.sum(axis=0)
                                                          ## array([-0.20488275, -0.90881496, 3.34500561])
```
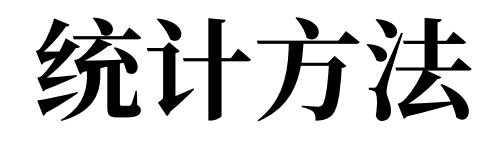

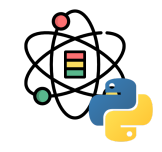

基础数组统计方法如下表所示:

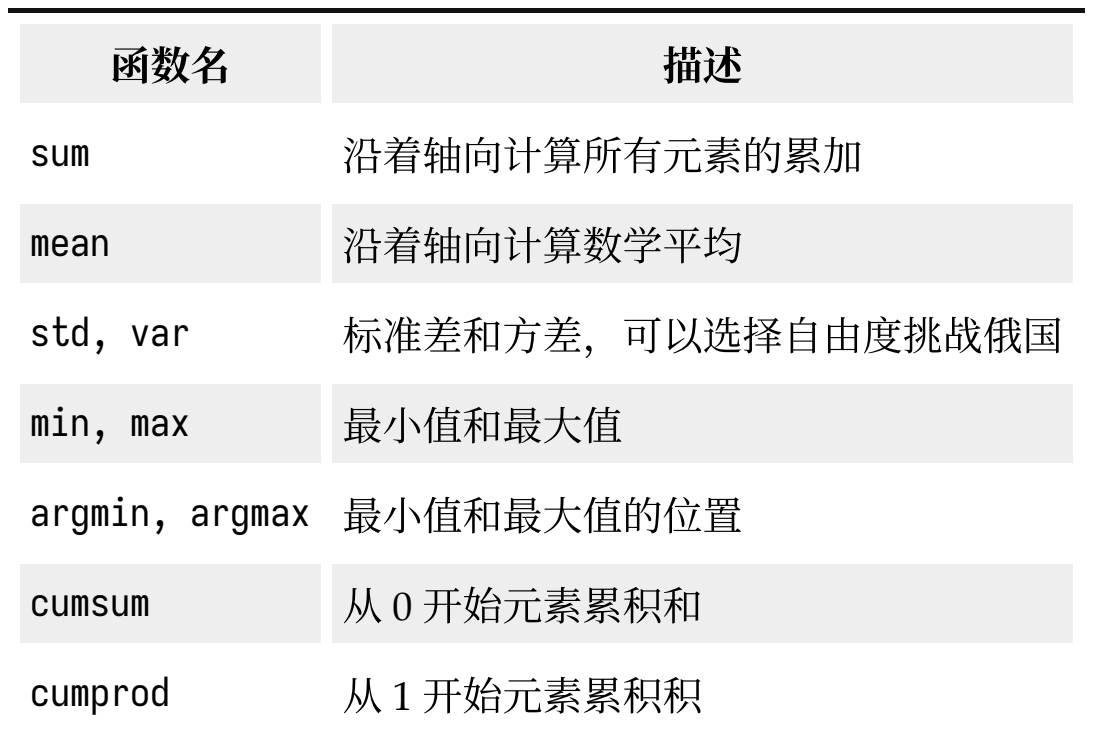

```
排序
```
和 Python 内建列表类型相似, NumPy 数组可以使用 sort 方法按位置排序:

```
arr = np.random.random(3)arr
```

```
## array([-1.12667265, -0.9901045 , 1.07929241])
```
arr.sort() arr

## array([-1.12667265, -0.9901045 , 1.07929241])

在多维数组中根据传的的 axis 值, 沿着轴向对每个一维 数据段进行排序:

```
arr = np.random.random(3, 3)arr
```
## array([[ 1.17786174, -0.86040795, -1.61886339], ## [-0.48954289, -1.47972951, -1.09307126], ## [-0.39268659, 0.66685692, 0.10662651]])

```
arr.sort(1)
 arr
## array([[-1.61886339, -0.86040795, 1.17786174],
```
## [-1.47972951, -1.09307126, -0.48954289], ## [-0.39268659, 0.10662651, 0.66685692]])

顶层的 np.sort 方法返回的是已经排序好的数组拷贝, 而不是对原数组按位置排序。

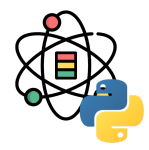

## 集合操作

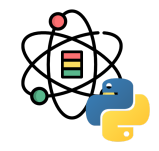

NumPy 包含一些针对一维 ndarray 的基础集合操作,常用集合操作如下表所示:

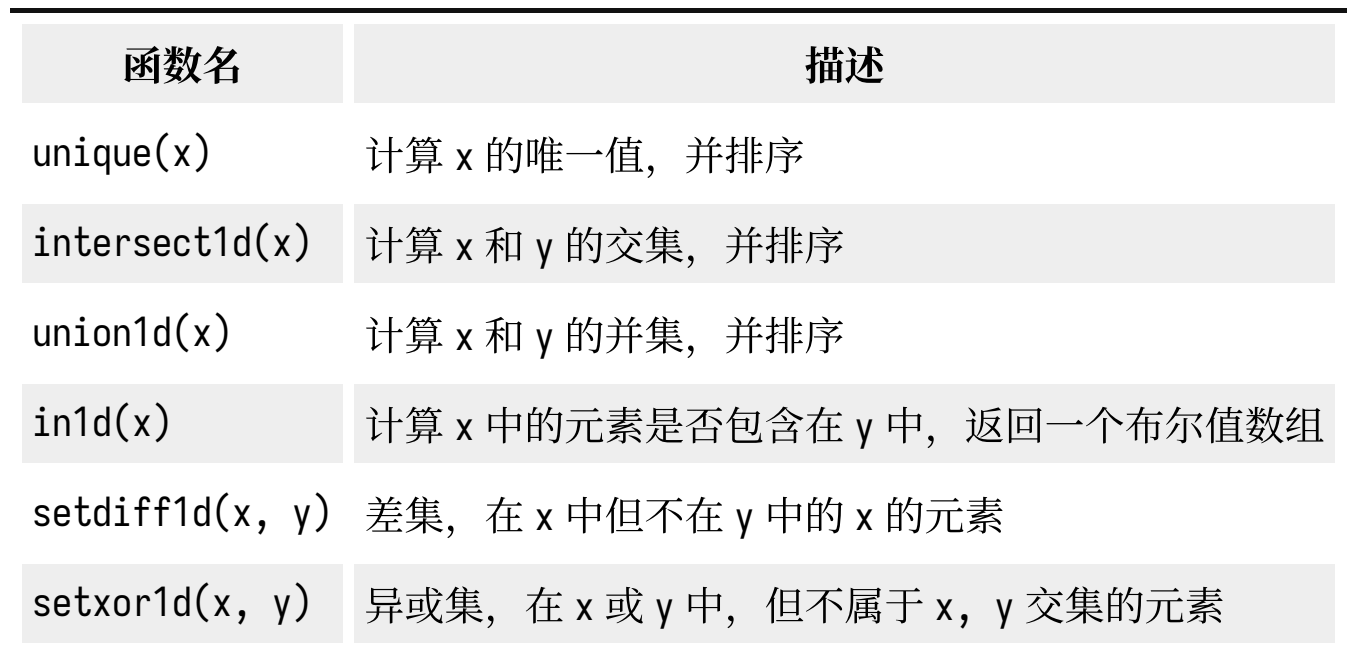

线性代数

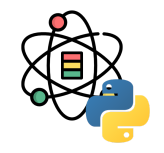

线性代数,例如矩阵乘法、分解、行列式等矩阵运算是所有数组类库的重要组成部分,常用线性代数函数如下表所示:

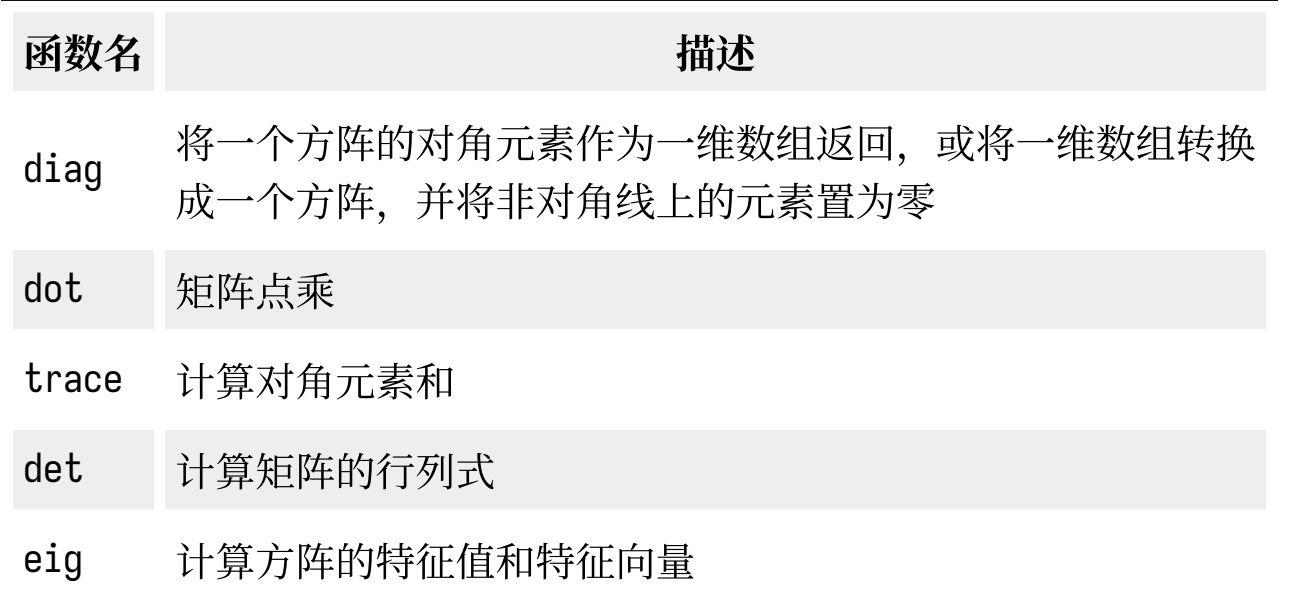

(接下表)

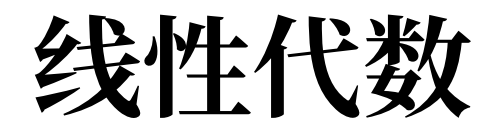

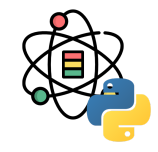

#### (接上表)

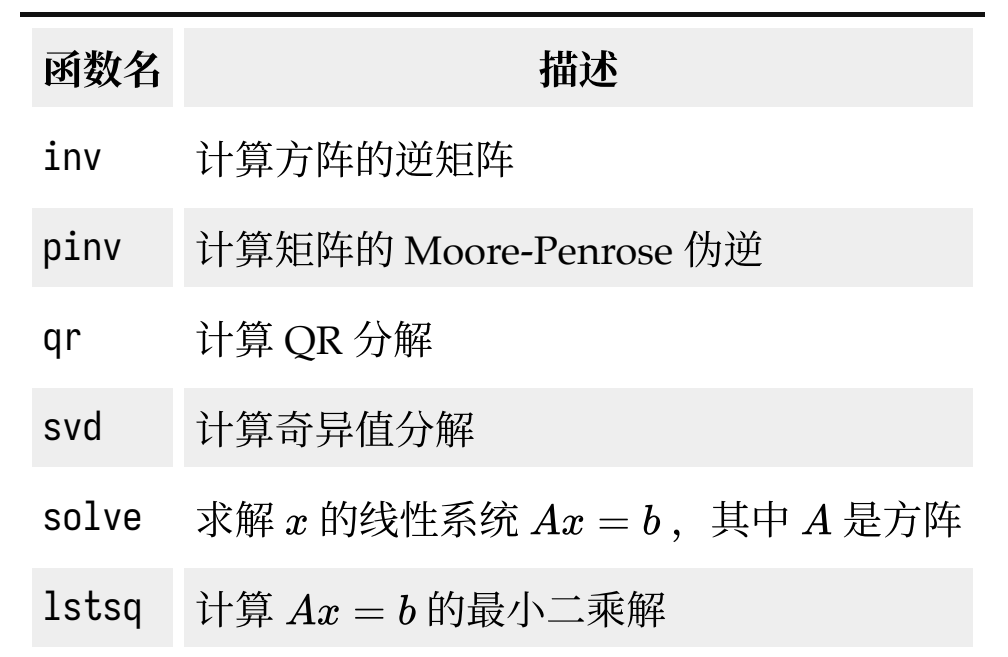

# 伪随机数⽣成

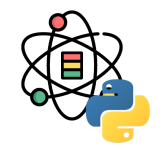

np.random 模块填补了 Python 内建的 random 的不足, 可以高效的生成多种概率分布下的数组, 部分函数如下:

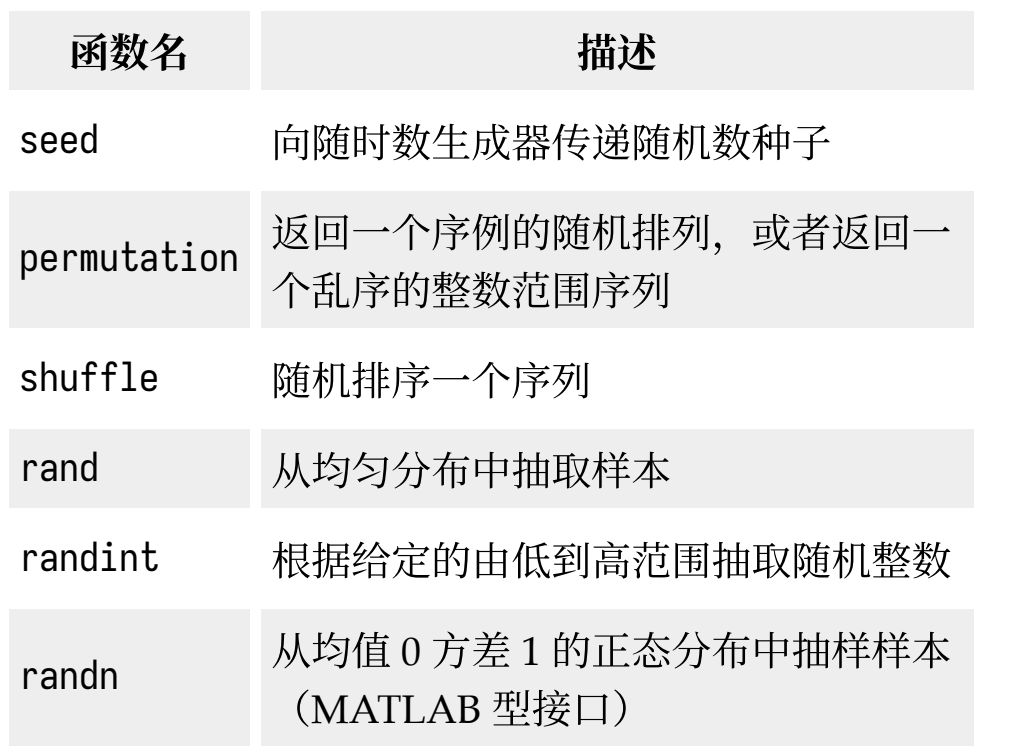

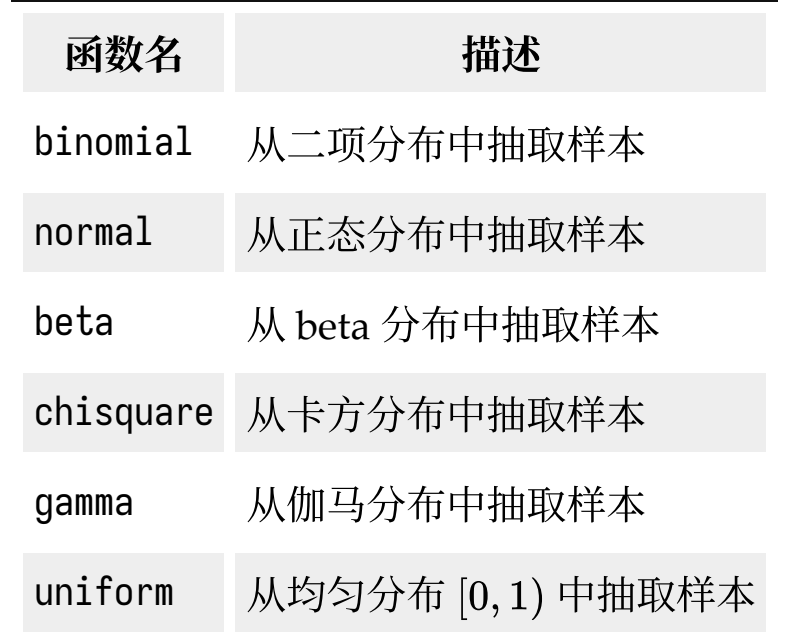

#### 感谢倾听

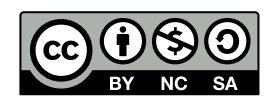

本作品采⽤ **CC [BY-NC-SA](https://github.com/leovan/data-science-introduction-with-r/blob/main/LICENSE) 4.0** 授权

版权所有 © [范叶亮](https://leovan.me/)